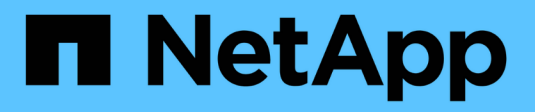

### **Variable d'environnement** ONTAP 9

NetApp April 24, 2024

This PDF was generated from https://docs.netapp.com/fr-fr/ontap/tape-backup/environment-variablesconcept.html on April 24, 2024. Always check docs.netapp.com for the latest.

# **Sommaire**

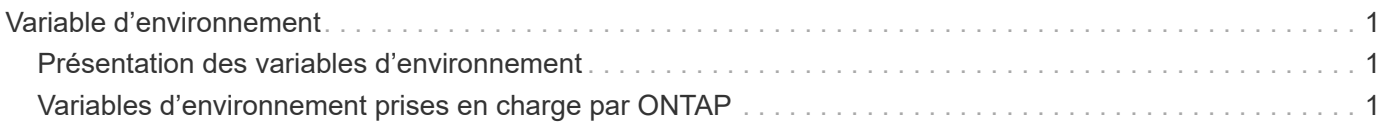

# <span id="page-2-0"></span>**Variable d'environnement**

## <span id="page-2-1"></span>**Présentation des variables d'environnement**

Les variables d'environnement servent à communiquer des informations sur une opération de sauvegarde ou de restauration entre une application de sauvegarde NDMP et un système de stockage.

Par exemple, si un utilisateur indique qu'une application de sauvegarde doit effectuer une sauvegarde /vserver1/vol1/dir1, L'application de sauvegarde définit la variable d'environnement DU SYSTÈME DE FICHIERS sur /vserver1/vol1/dir1. De même, si un utilisateur spécifie qu'une sauvegarde doit être une sauvegarde de niveau 1, l'application de sauvegarde définit la variable d'environnement DE NIVEAU sur 1 (une).

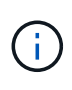

La définition et l'examen des variables d'environnement sont généralement transparents pour les administrateurs de sauvegarde, c'est-à-dire que l'application de sauvegarde les définit automatiquement.

Un administrateur de sauvegarde spécifie rarement des variables d'environnement. Il est toutefois préférable de modifier la valeur d'une variable d'environnement dans cette variable définie par l'application de sauvegarde pour caractériser ou contourner un problème de fonctionnement ou de performances. Par exemple, un administrateur peut désactiver temporairement la génération de l'historique des fichiers pour déterminer si le traitement par l'application de sauvegarde des informations de l'historique des fichiers contribue à des problèmes de performances ou à des problèmes fonctionnels.

De nombreuses applications de sauvegarde offrent un moyen de remplacer ou de modifier des variables d'environnement ou de spécifier des variables d'environnement supplémentaires. Pour plus d'informations, consultez la documentation de votre application de sauvegarde.

# <span id="page-2-2"></span>**Variables d'environnement prises en charge par ONTAP**

Les variables d'environnement servent à communiquer des informations sur une opération de sauvegarde ou de restauration entre une application de sauvegarde NDMP et un système de stockage. ONTAP prend en charge les variables d'environnement qui ont une valeur par défaut associée. Toutefois, vous pouvez modifier manuellement ces valeurs par défaut.

Si vous modifiez manuellement les valeurs définies par l'application de sauvegarde, il se peut que l'application se comporte de façon imprévisible. En effet, les opérations de sauvegarde ou de restauration ne peuvent pas faire ce que l'application de sauvegarde attend d'elles. Mais dans certains cas, une modification judicieuse pourrait aider à identifier ou à gérer des problèmes.

Les tableaux ci-dessous répertorient les variables d'environnement dont le comportement est commun à dump et SMTape, ainsi que les variables prises en charge uniquement pour dump et SMTape. Ces tableaux contiennent également des descriptions du fonctionnement des variables d'environnement prises en charge par ONTAP, le cas échéant :

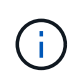

Dans la plupart des cas, les variables qui ont la valeur, y accepter également T et N accepter également F.

### **Variables d'environnement prises en charge pour dump et SMTape**

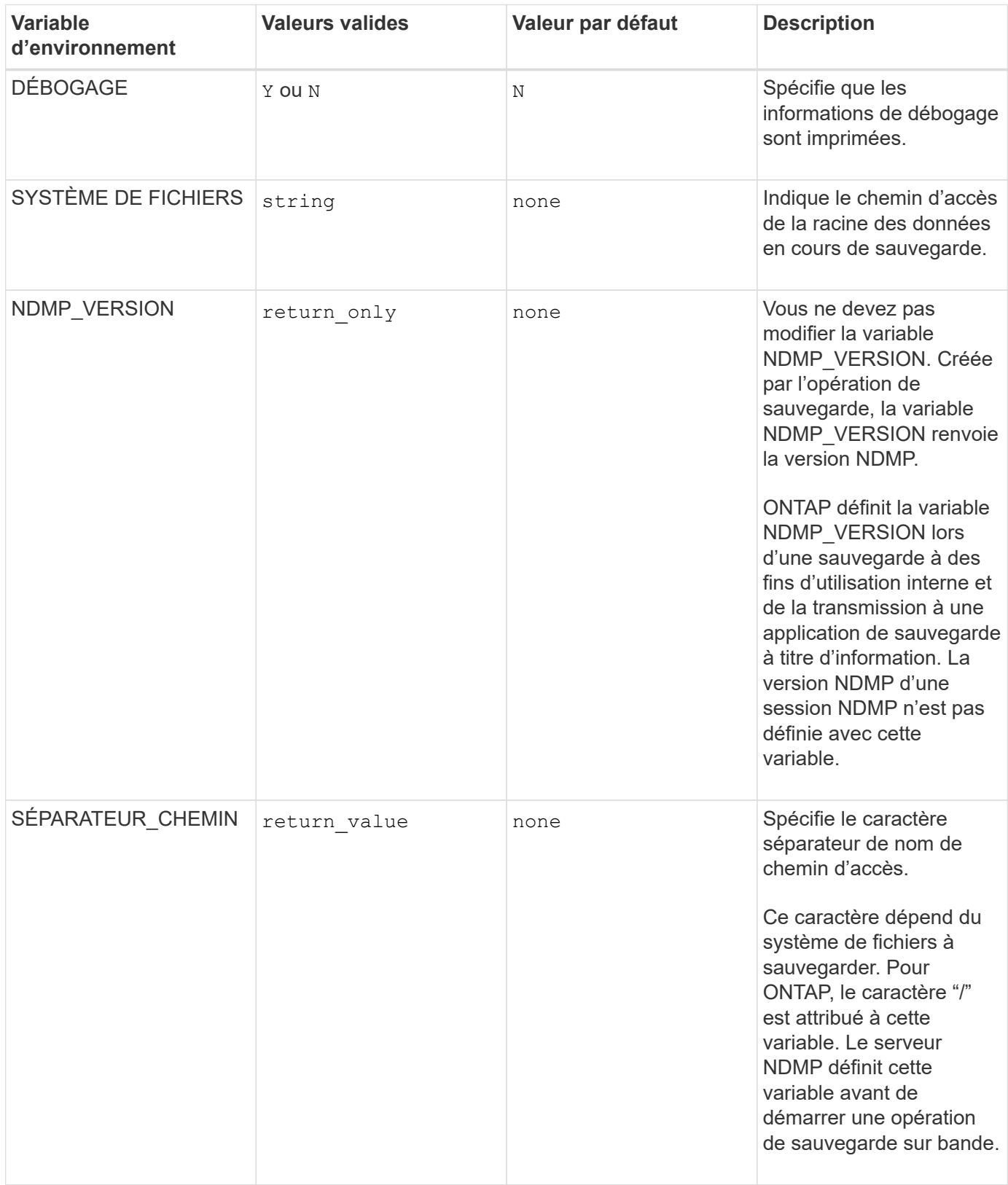

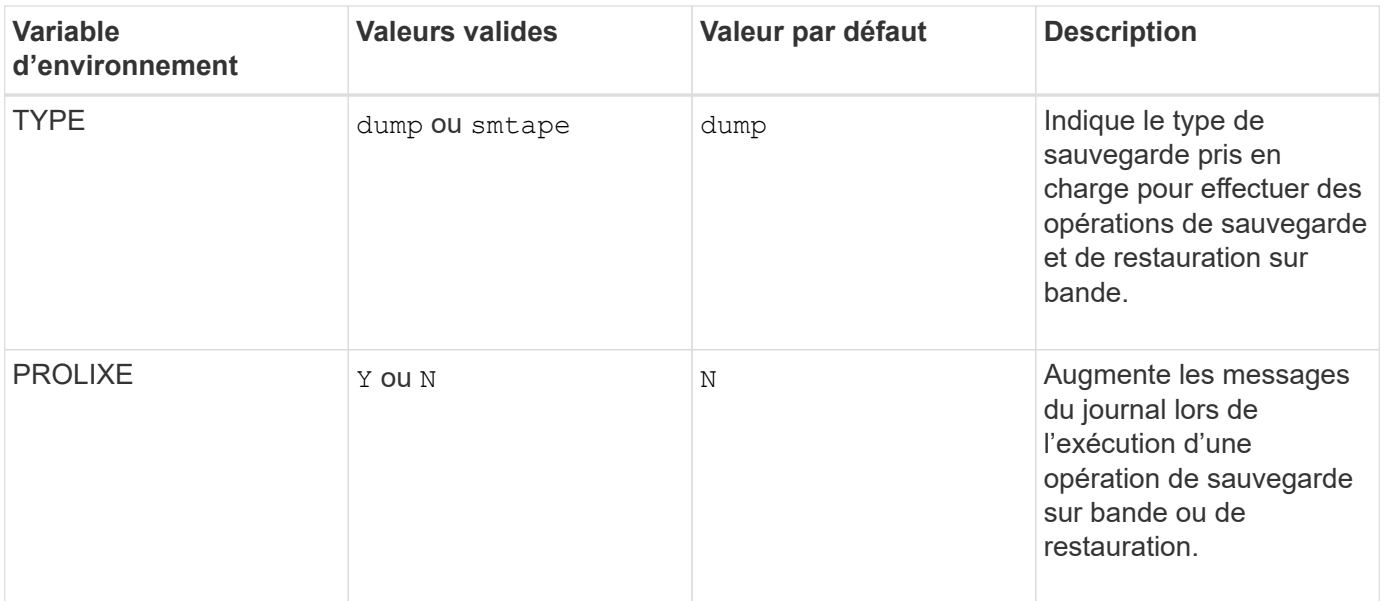

## **Variables d'environnement prises en charge pour dump**

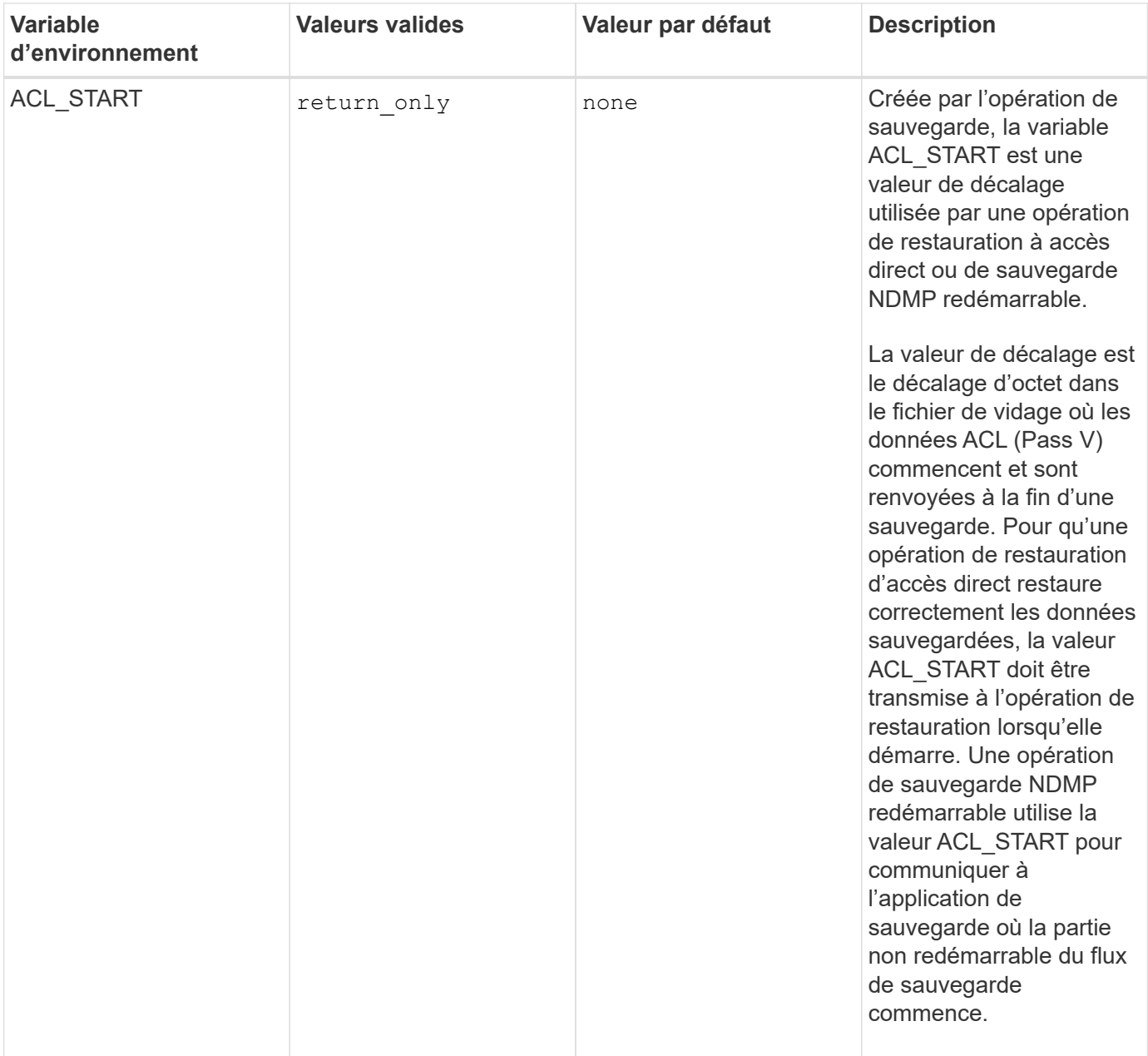

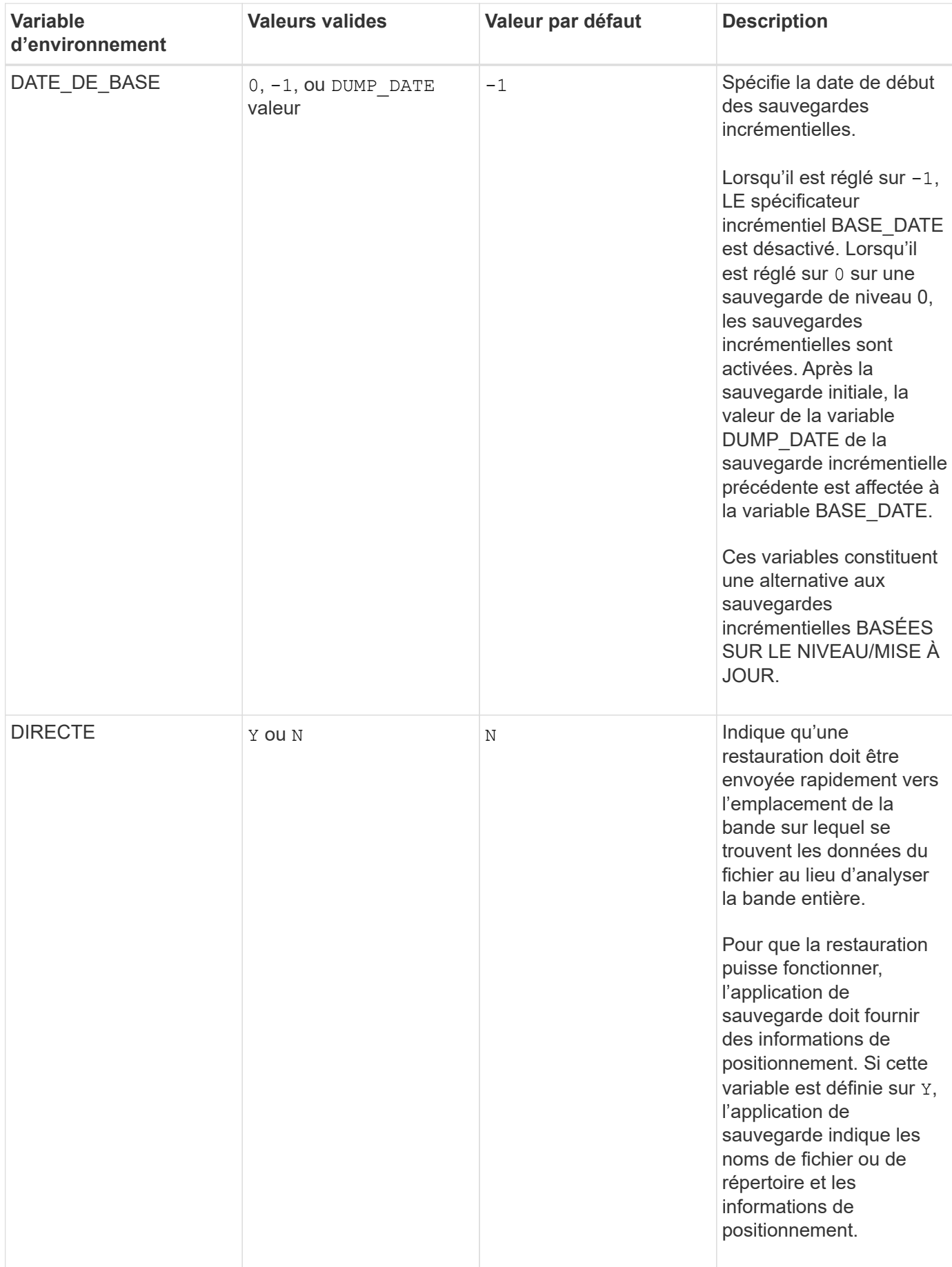

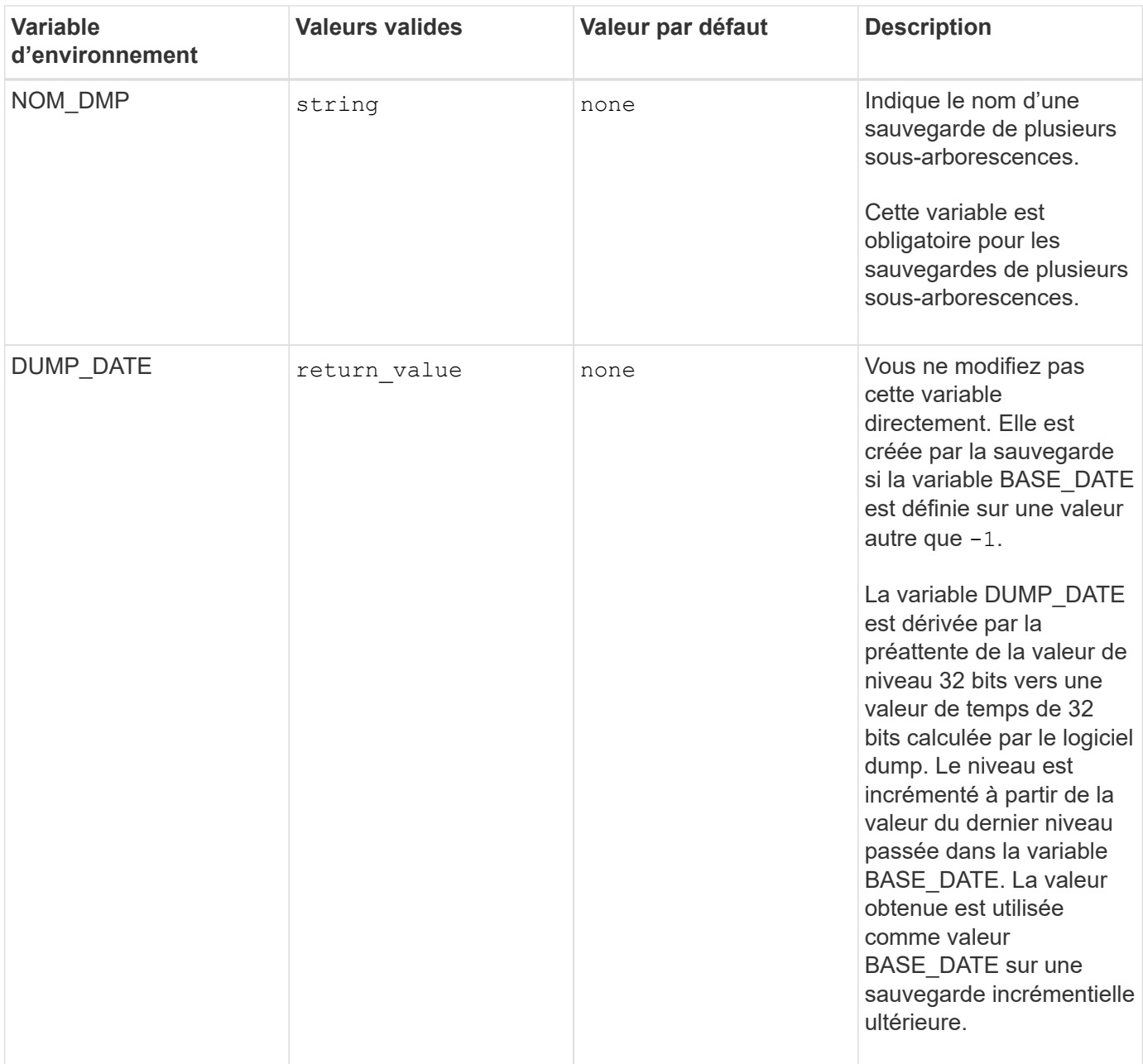

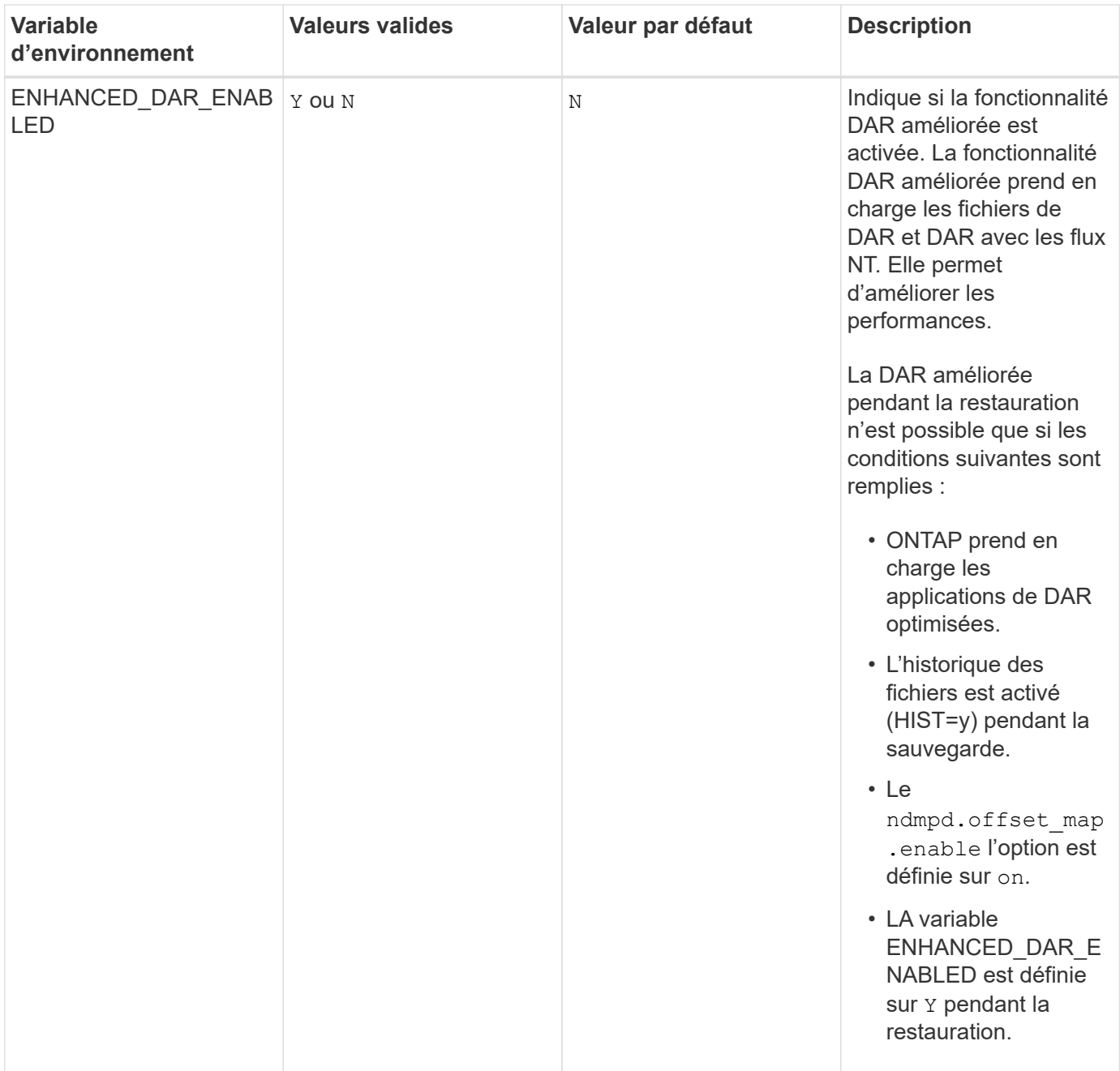

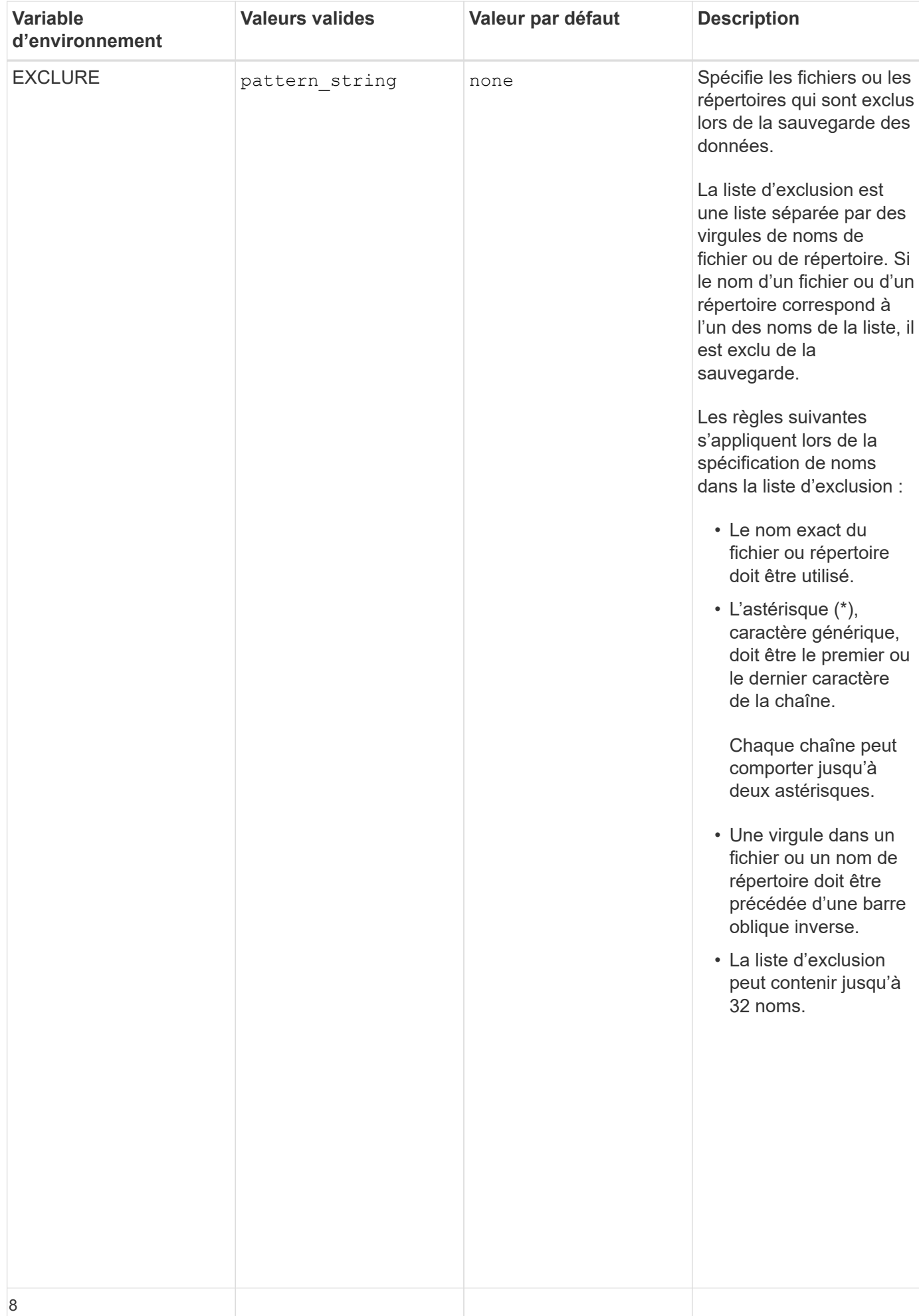

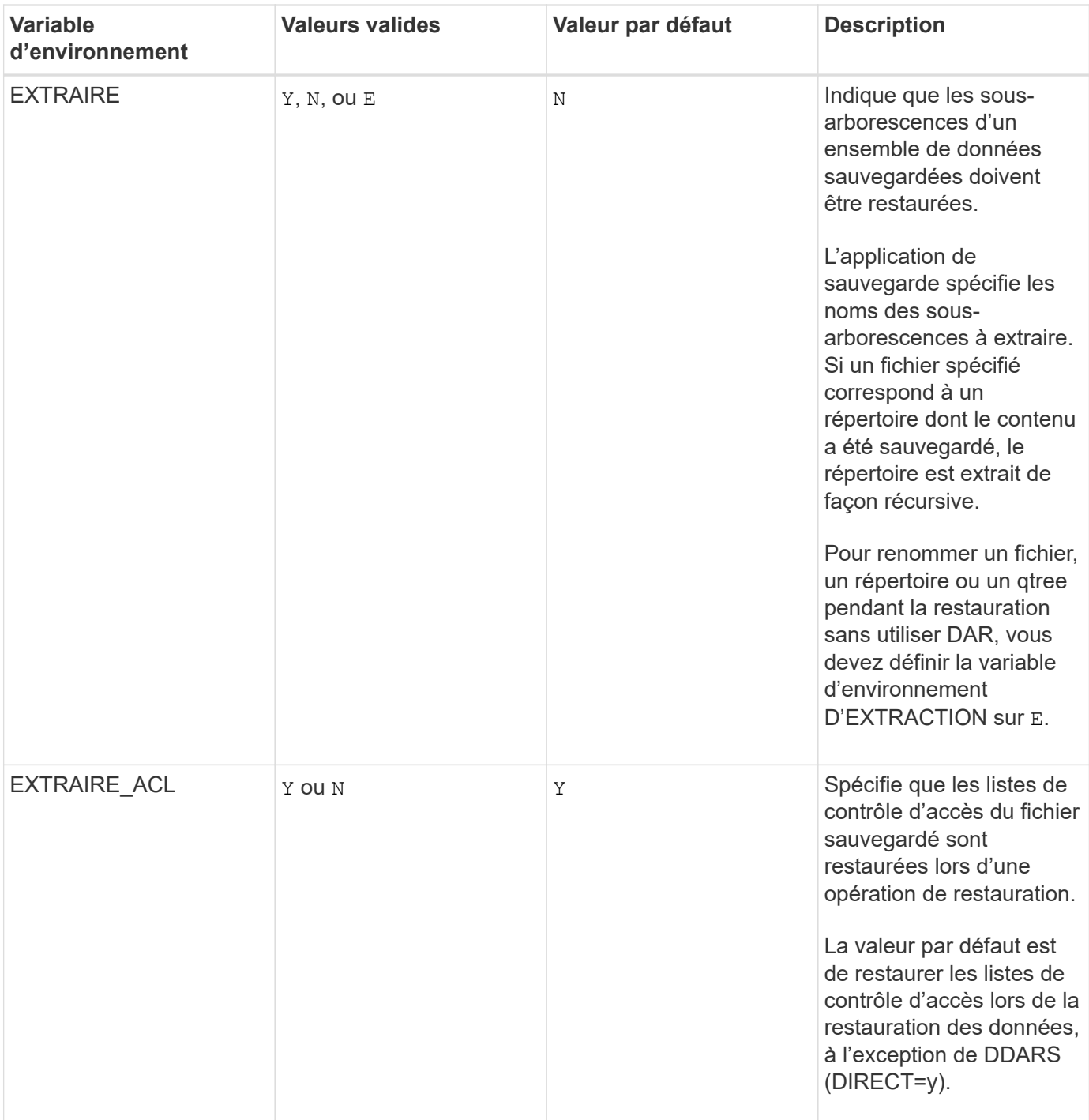

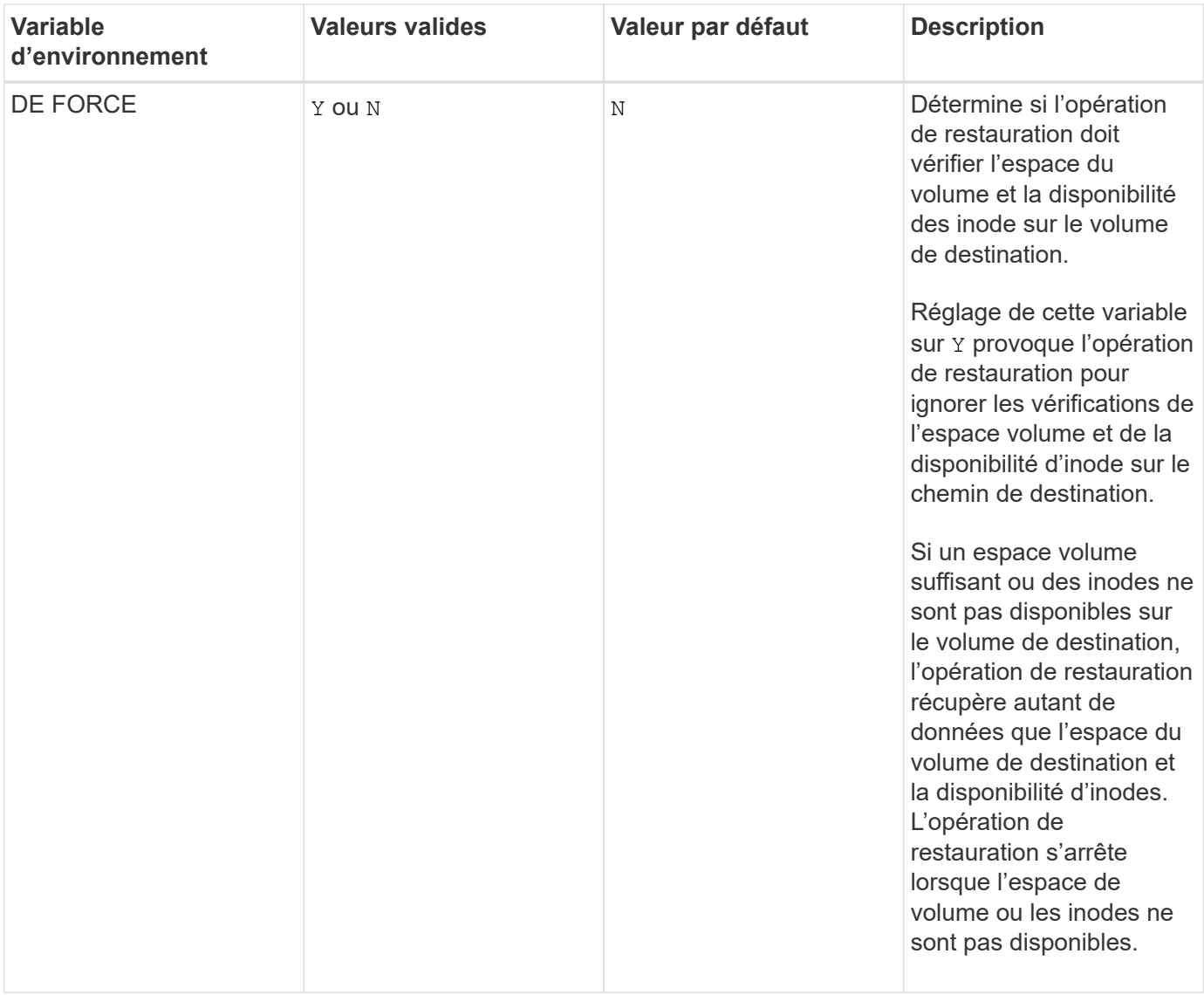

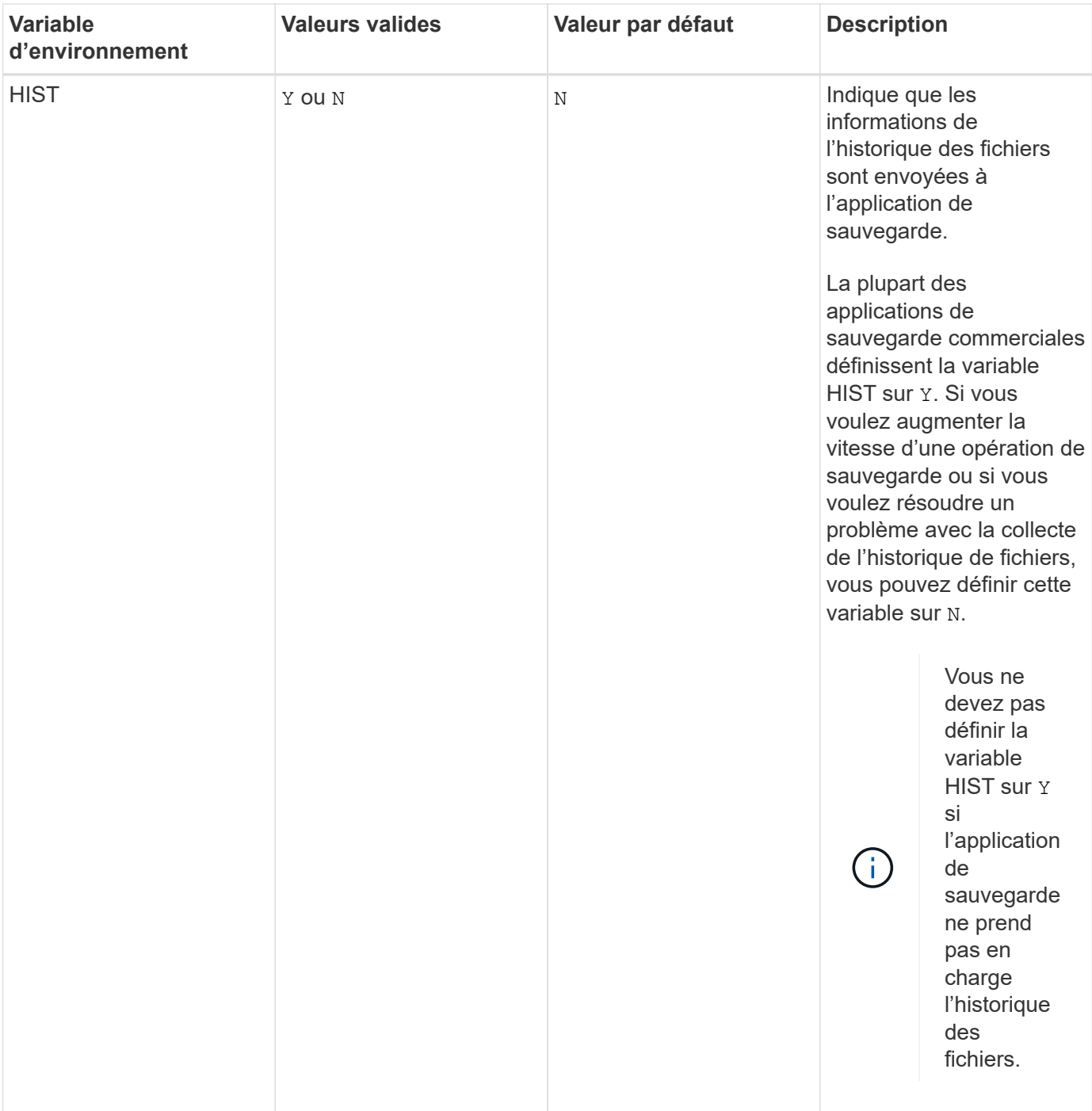

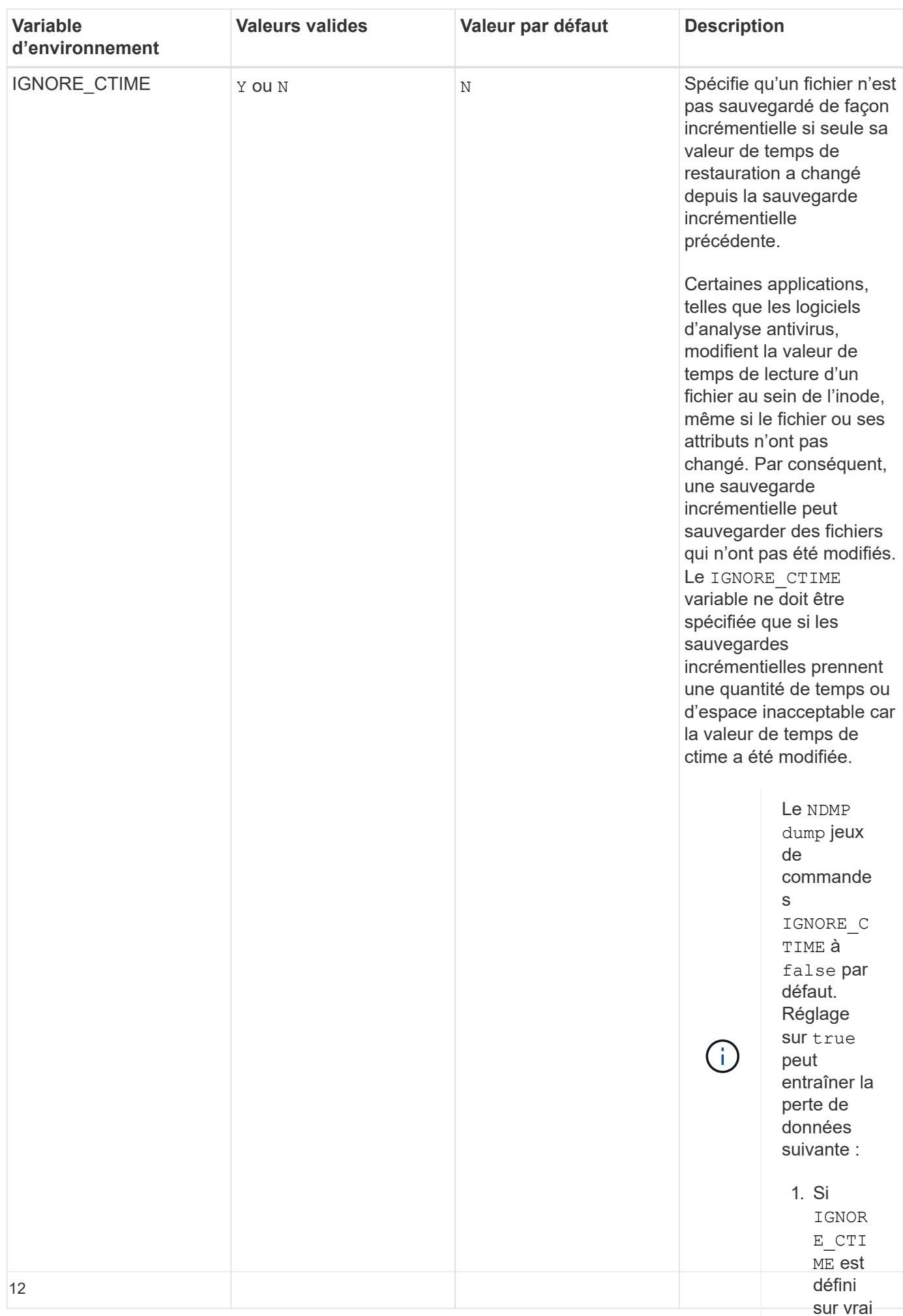

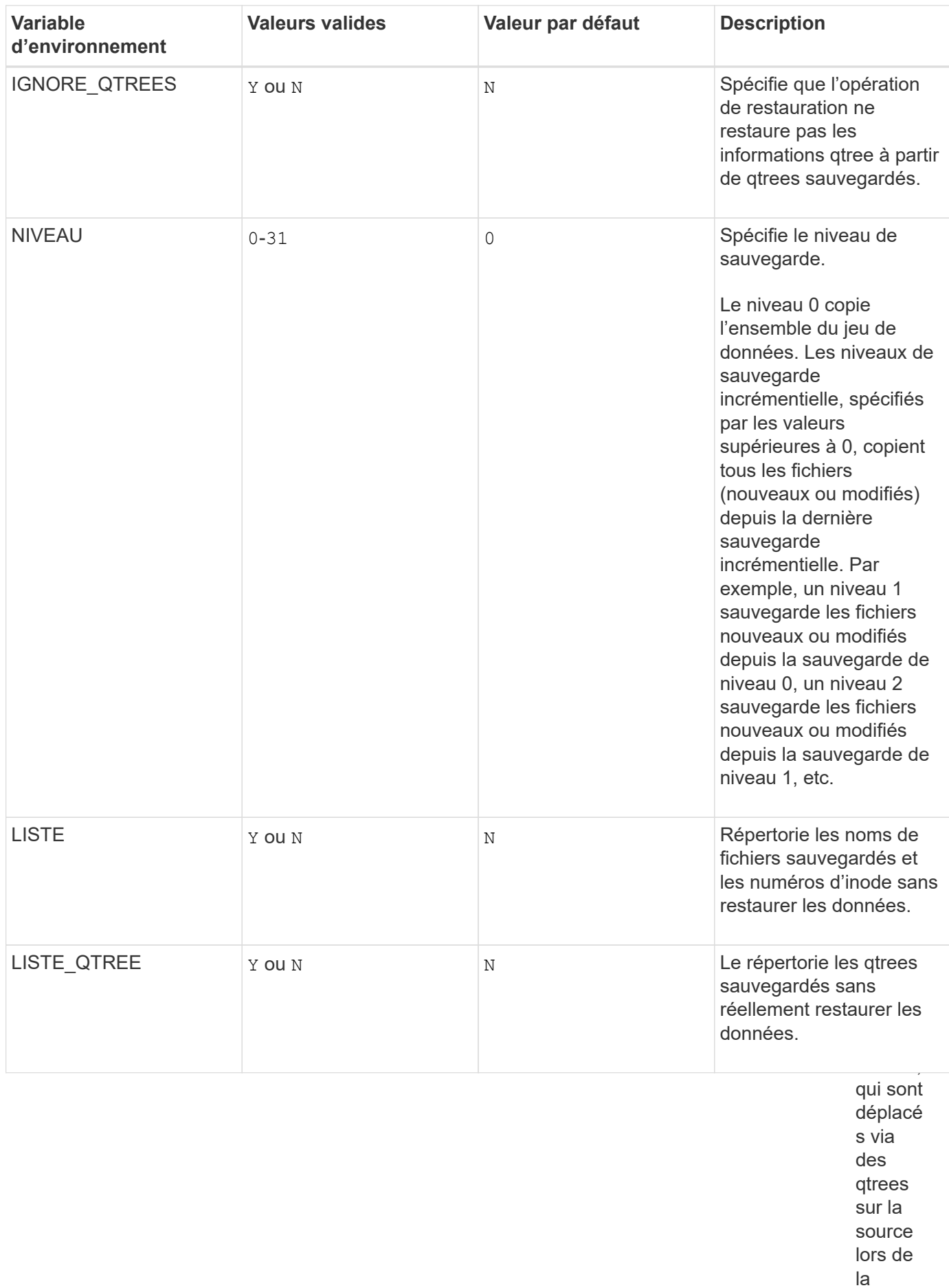

restaur ation incrém <sub>13</sub>

entielle.

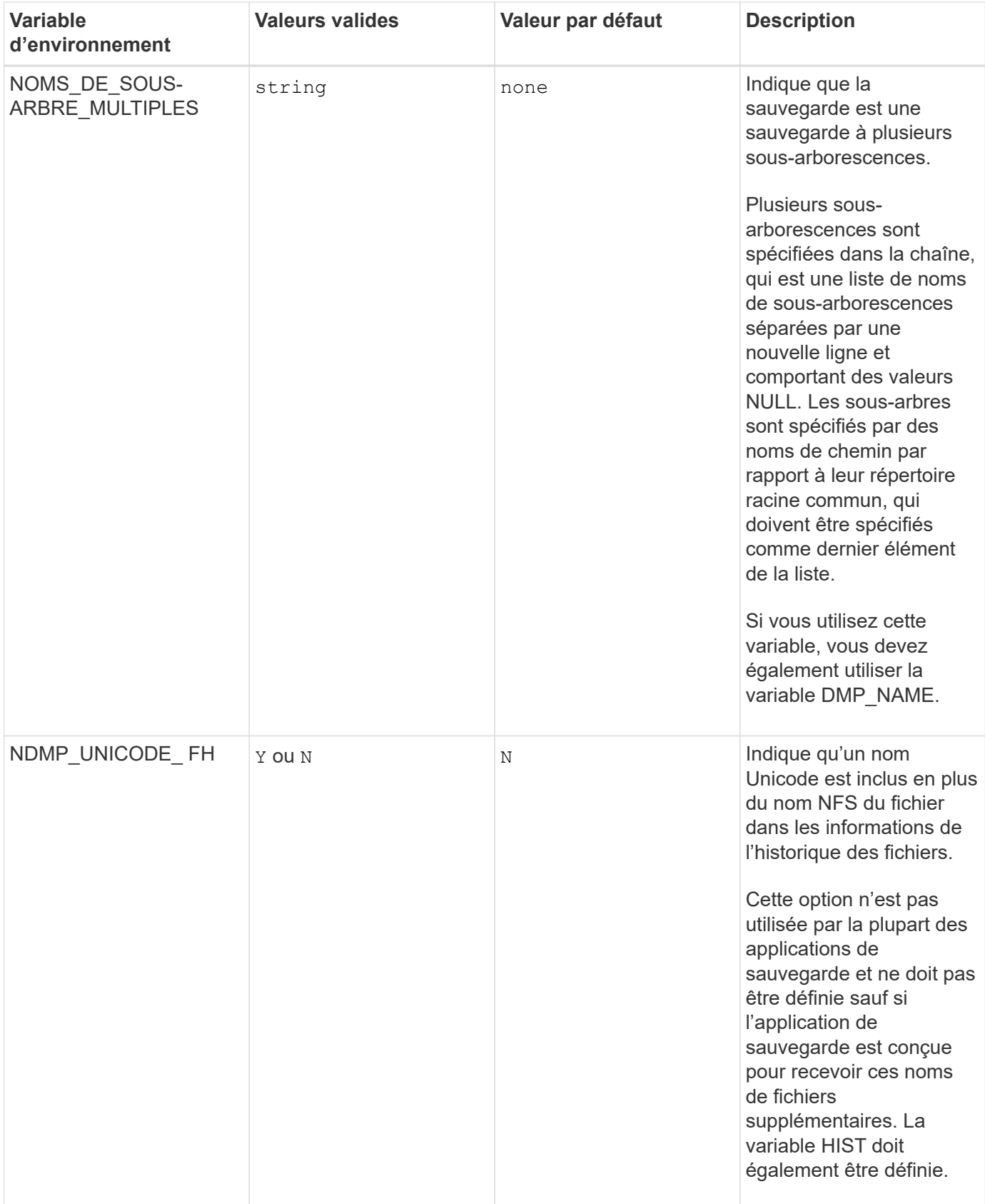

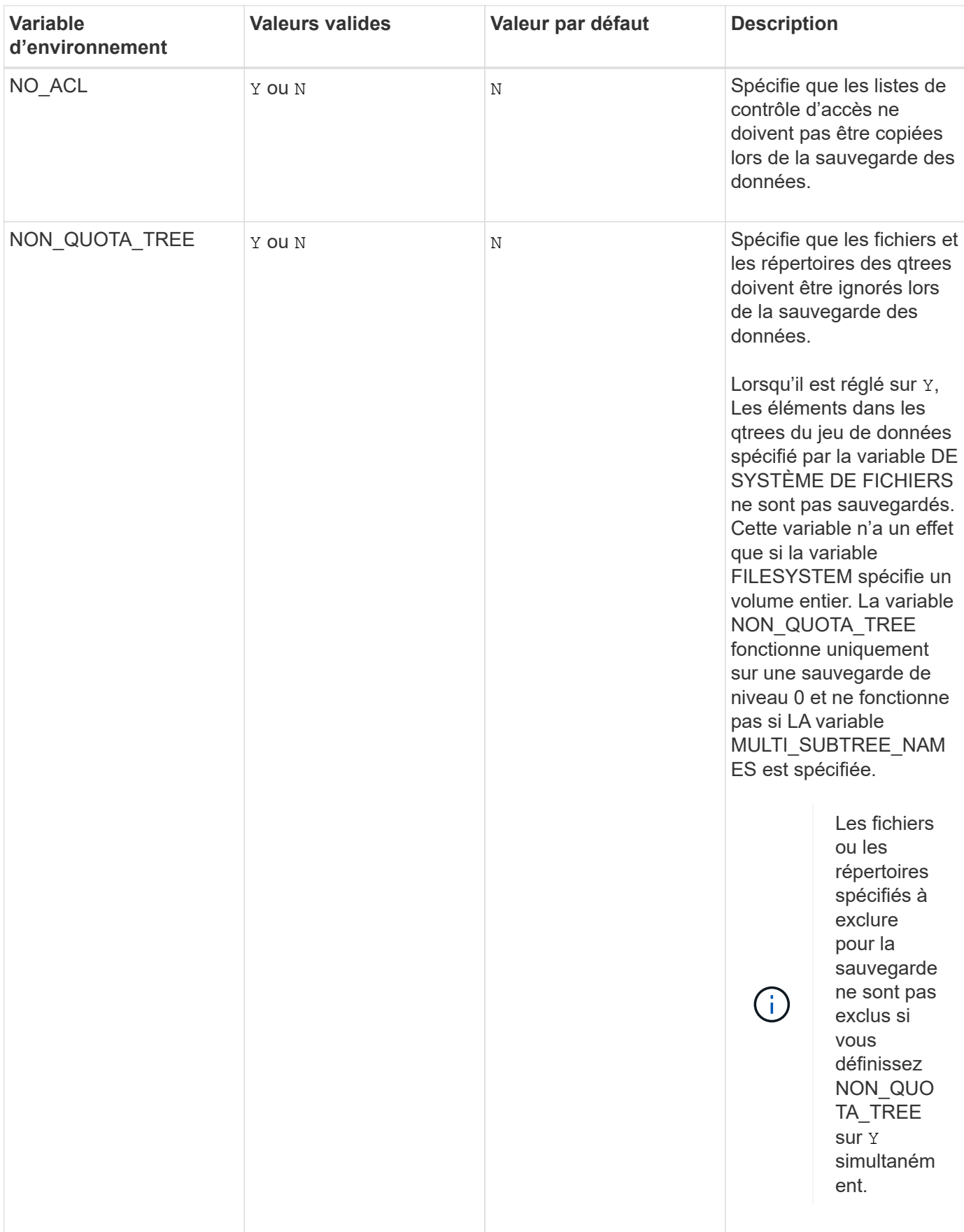

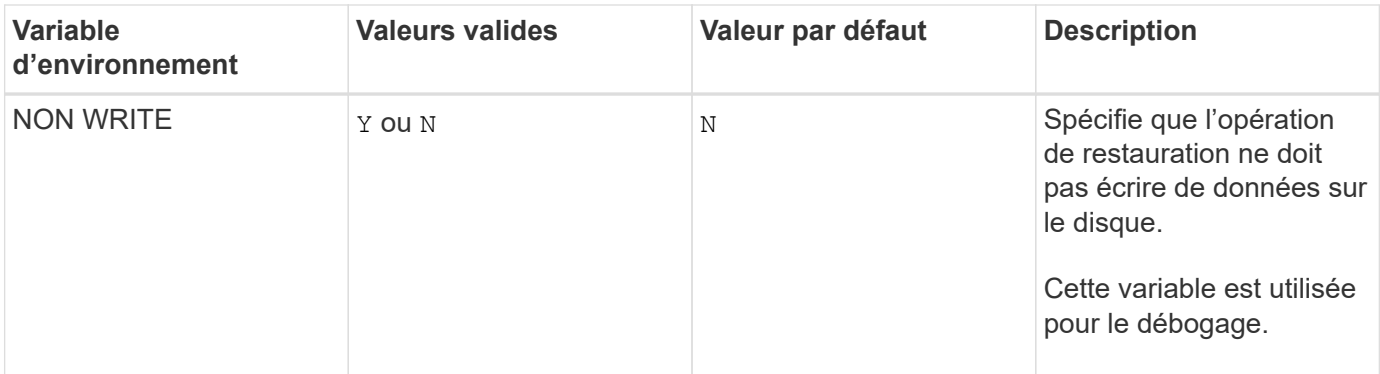

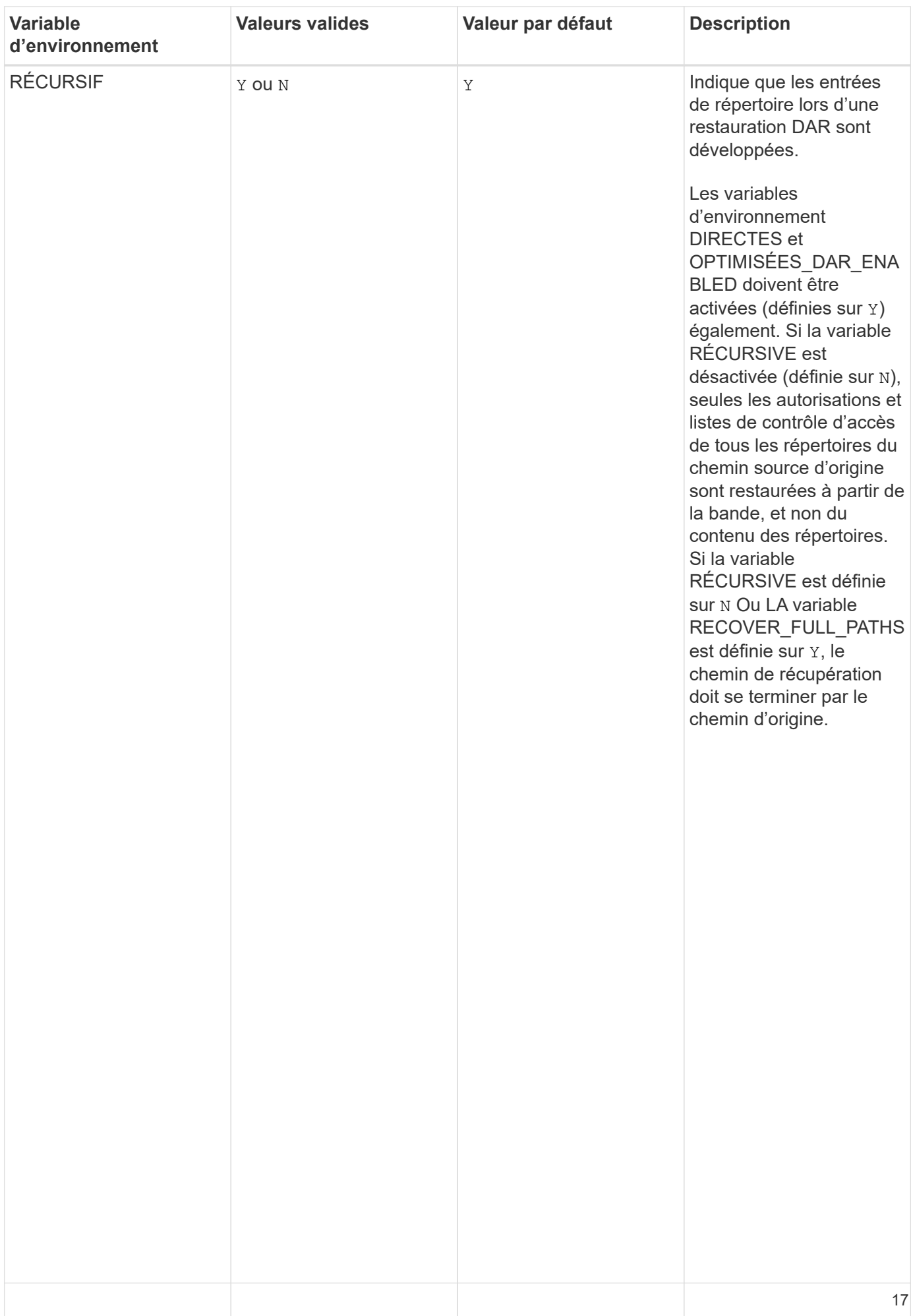

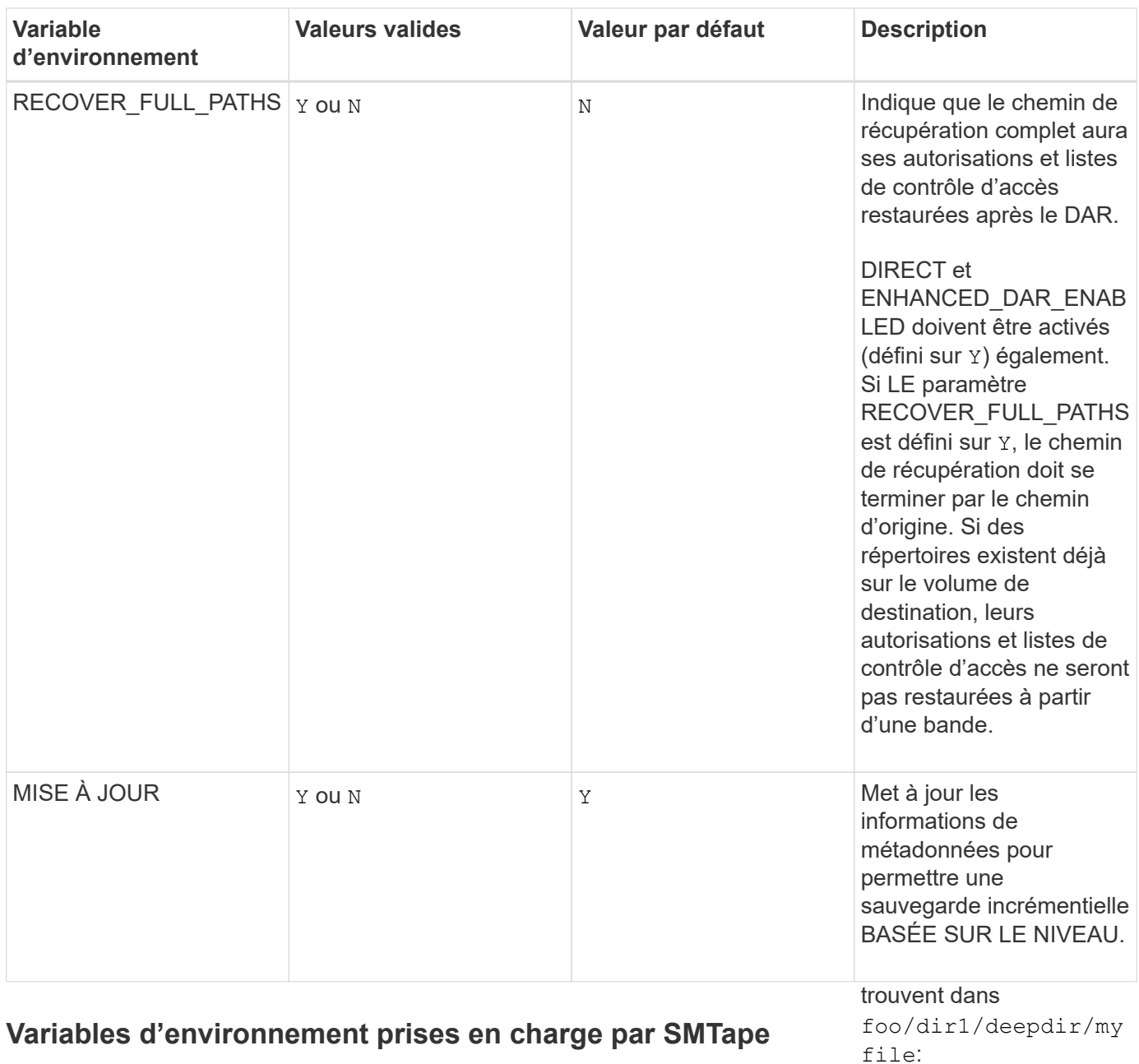

- /foo
- /foo/dir
- /foo/dir1/deepdi r
- /foo/dir1/deepdi r/myfile

Les chemins de récupération suivants ne sont pas valides :

- /foo
- /foo/dir

/foo/dir1/myfile

• /foo/dir2/myfile

•

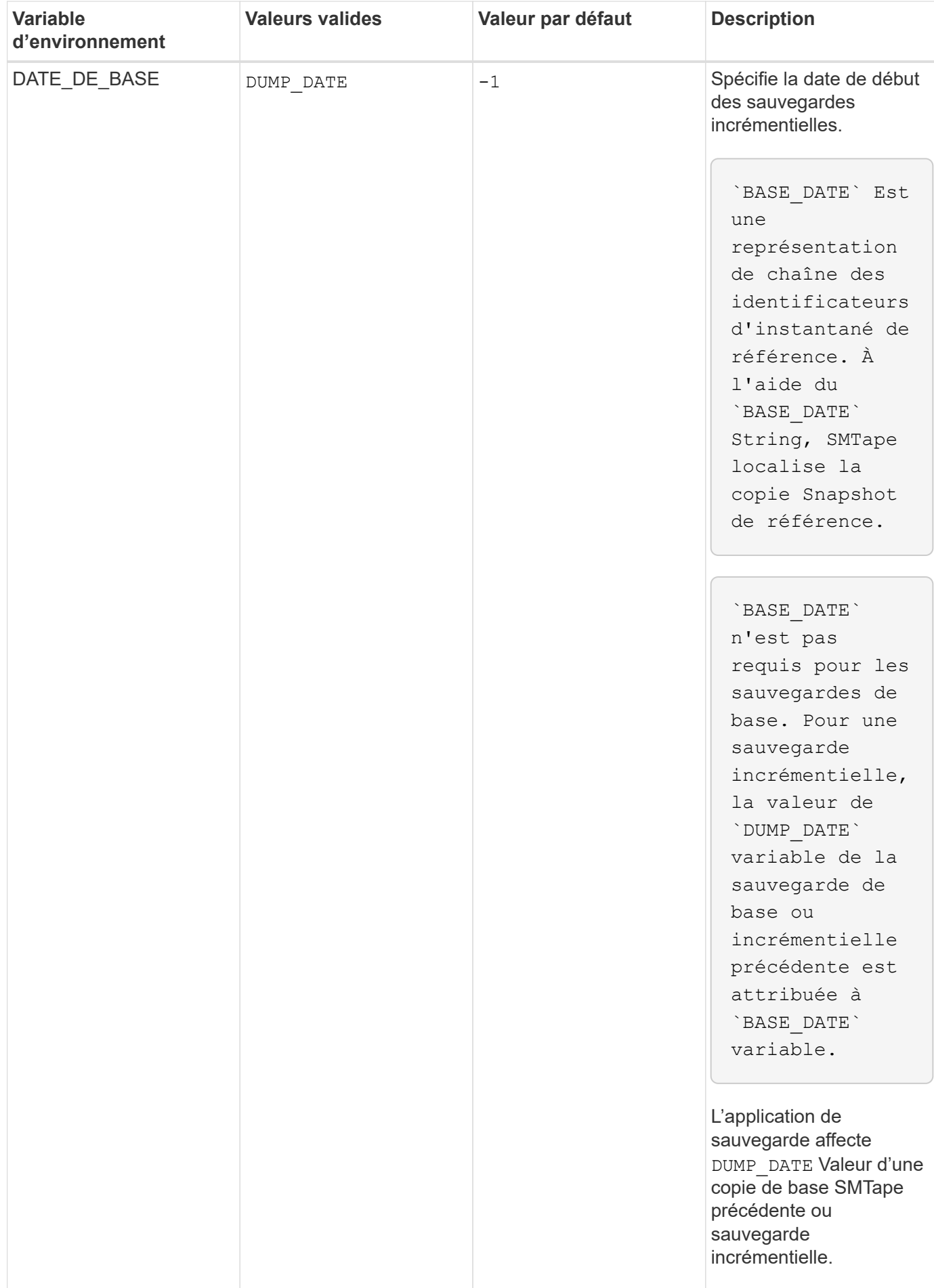

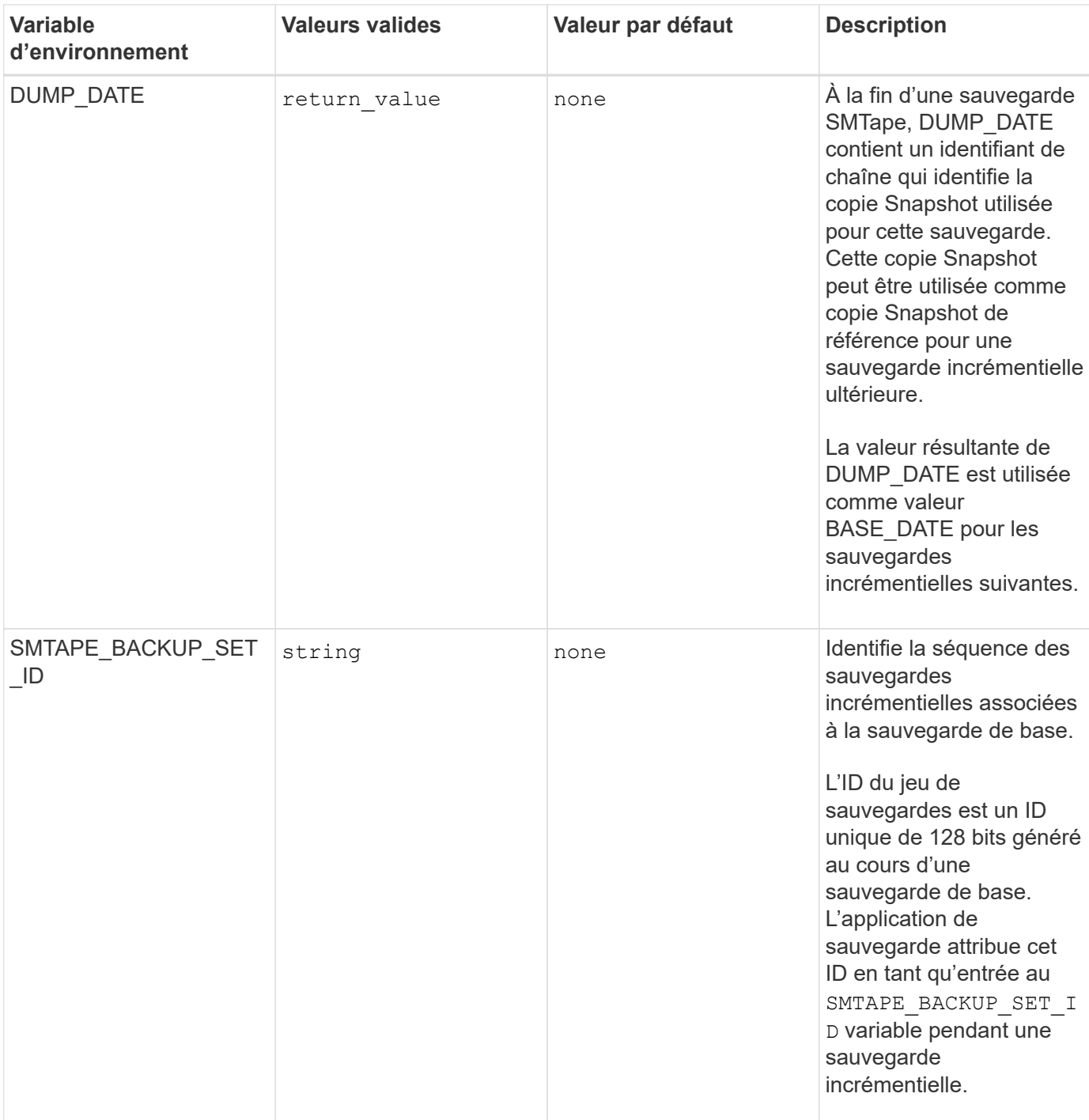

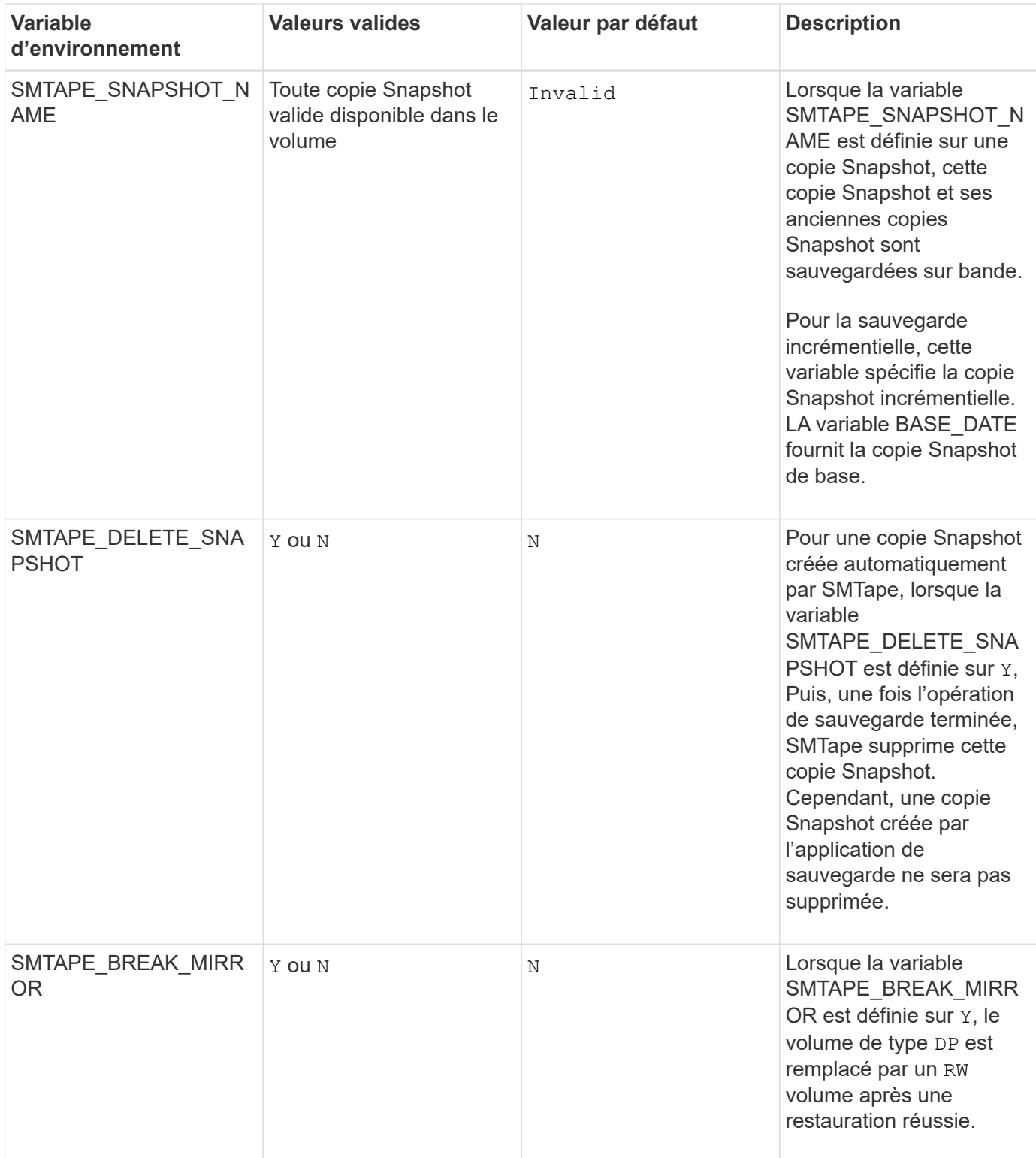

#### **Informations sur le copyright**

Copyright © 2024 NetApp, Inc. Tous droits réservés. Imprimé aux États-Unis. Aucune partie de ce document protégé par copyright ne peut être reproduite sous quelque forme que ce soit ou selon quelque méthode que ce soit (graphique, électronique ou mécanique, notamment par photocopie, enregistrement ou stockage dans un système de récupération électronique) sans l'autorisation écrite préalable du détenteur du droit de copyright.

Les logiciels dérivés des éléments NetApp protégés par copyright sont soumis à la licence et à l'avis de nonresponsabilité suivants :

CE LOGICIEL EST FOURNI PAR NETAPP « EN L'ÉTAT » ET SANS GARANTIES EXPRESSES OU TACITES, Y COMPRIS LES GARANTIES TACITES DE QUALITÉ MARCHANDE ET D'ADÉQUATION À UN USAGE PARTICULIER, QUI SONT EXCLUES PAR LES PRÉSENTES. EN AUCUN CAS NETAPP NE SERA TENU POUR RESPONSABLE DE DOMMAGES DIRECTS, INDIRECTS, ACCESSOIRES, PARTICULIERS OU EXEMPLAIRES (Y COMPRIS L'ACHAT DE BIENS ET DE SERVICES DE SUBSTITUTION, LA PERTE DE JOUISSANCE, DE DONNÉES OU DE PROFITS, OU L'INTERRUPTION D'ACTIVITÉ), QUELLES QU'EN SOIENT LA CAUSE ET LA DOCTRINE DE RESPONSABILITÉ, QU'IL S'AGISSE DE RESPONSABILITÉ CONTRACTUELLE, STRICTE OU DÉLICTUELLE (Y COMPRIS LA NÉGLIGENCE OU AUTRE) DÉCOULANT DE L'UTILISATION DE CE LOGICIEL, MÊME SI LA SOCIÉTÉ A ÉTÉ INFORMÉE DE LA POSSIBILITÉ DE TELS DOMMAGES.

NetApp se réserve le droit de modifier les produits décrits dans le présent document à tout moment et sans préavis. NetApp décline toute responsabilité découlant de l'utilisation des produits décrits dans le présent document, sauf accord explicite écrit de NetApp. L'utilisation ou l'achat de ce produit ne concède pas de licence dans le cadre de droits de brevet, de droits de marque commerciale ou de tout autre droit de propriété intellectuelle de NetApp.

Le produit décrit dans ce manuel peut être protégé par un ou plusieurs brevets américains, étrangers ou par une demande en attente.

LÉGENDE DE RESTRICTION DES DROITS : L'utilisation, la duplication ou la divulgation par le gouvernement sont sujettes aux restrictions énoncées dans le sous-paragraphe (b)(3) de la clause Rights in Technical Data-Noncommercial Items du DFARS 252.227-7013 (février 2014) et du FAR 52.227-19 (décembre 2007).

Les données contenues dans les présentes se rapportent à un produit et/ou service commercial (tel que défini par la clause FAR 2.101). Il s'agit de données propriétaires de NetApp, Inc. Toutes les données techniques et tous les logiciels fournis par NetApp en vertu du présent Accord sont à caractère commercial et ont été exclusivement développés à l'aide de fonds privés. Le gouvernement des États-Unis dispose d'une licence limitée irrévocable, non exclusive, non cessible, non transférable et mondiale. Cette licence lui permet d'utiliser uniquement les données relatives au contrat du gouvernement des États-Unis d'après lequel les données lui ont été fournies ou celles qui sont nécessaires à son exécution. Sauf dispositions contraires énoncées dans les présentes, l'utilisation, la divulgation, la reproduction, la modification, l'exécution, l'affichage des données sont interdits sans avoir obtenu le consentement écrit préalable de NetApp, Inc. Les droits de licences du Département de la Défense du gouvernement des États-Unis se limitent aux droits identifiés par la clause 252.227-7015(b) du DFARS (février 2014).

#### **Informations sur les marques commerciales**

NETAPP, le logo NETAPP et les marques citées sur le site<http://www.netapp.com/TM>sont des marques déposées ou des marques commerciales de NetApp, Inc. Les autres noms de marques et de produits sont des marques commerciales de leurs propriétaires respectifs.